# **Mode d'emploi des gabarits rando Edit Select V1.2**

Ce document récapitule onglet par onglet, les champs et critères Apidae utilisés par le gabarit et en fin de document les options à sélectionner dans Edit Select pour obtenir les topos.

Ces gabarits financés par l'Agence Savoie Mont Blanc, et réalisé dans le cadre du collectif rando, sont mis à disposition des membres Apidae du territoire.

Le membre doit se rapprocher de FO Design pour demander l'intégration du modèle sur son compte Edit Select. Ces gabarits font l'objet d'une option d'abonnement spécifique. Si le membre n'a pas cette option, il peut bénéficier d'une réduction de 50% s'il est sur le territoire Savoie Mont Blanc.

**Le modèle est mis à disposition gracieusement en l'état.** Toute modification sera à charge du membre.

### **Historique des modifications Version 1.1**

Evolution des règles de saisie du descriptif thématisé : Topo/pas à pas [Le champ adresse est complété par l'adresse 3](#page-11-0)

### **Version 1.2**

[Outil de contrôle qualité mis en place par ASMB](#page-1-0) [Guide de saisie Apidae](#page-3-0) [Documentation du fonctionnement](#page-7-0) du nouveau gabarit itinérance courte [Mise à jour de la procédure de génération d'un PDF avec](#page-26-0) Edit Select [Consignes pour remonter sur le site internet de l'ASMB](#page-23-0)

# Table des matières

<span id="page-1-0"></span>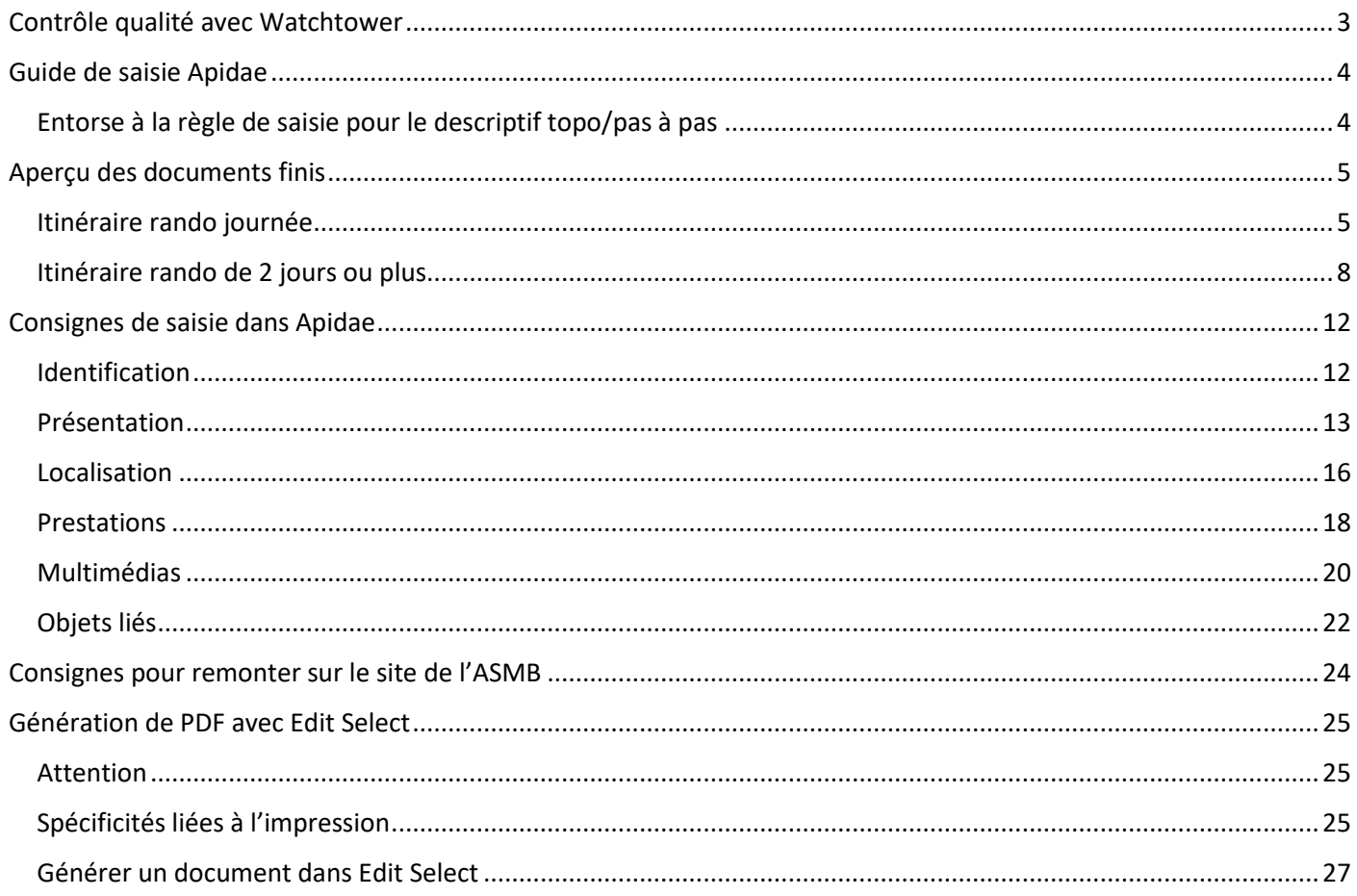

 $2<sup>2</sup>$ 

# <span id="page-2-0"></span>**Contrôle qualité avec Watchtower** 3 and 3 and 3 and 3 and 3 and 3 and 3 and 3 and 3 and 3 and 3 and 3 and 3 and 3 and 3 and 3 and 3 and 3 and 3 and 3 and 3 and 3 and 3 and 3 and 3 and 3 and 3 and 3 and 3 and 3 and 3 and 3

Fin 2023 et début 2024, l'Agence Savoie Mont Blanc, a repris l'outil développé pour le contrôle qualité des itinéraires vélos pour le compte d'AURAT pour l'adapter aux itinéraires raquettes, pédestres et aux sorties des accompagnateurs en montagne.

C'est l'outil de référence pour suivre la qualité de vos fiches <https://asmb.watchtower.apidae.sipea.fr/>

Guide de saisie - [Randos pédestres 2+ jours](https://asmb.watchtower.apidae.sipea.fr/aide/6) - 63 points de contrôles Guide de saisie - [Randos pédestres à la journée](https://asmb.watchtower.apidae.sipea.fr/aide/5) - 63 points de contrôles Guide de saisie - [Activités \(hors activités handi\)](https://asmb.watchtower.apidae.sipea.fr/aide/4) - 33 points de contrôles Guide de saisie - [Itinéraires en Raquettes](https://asmb.watchtower.apidae.sipea.fr/aide/1) - 52 points de contrôles

# <span id="page-3-0"></span>**Guide de saisie Apidae**

[Guide de saisie des itinéraires de randonnée pédestre](https://aide.apidae-tourisme.com/hc/fr/articles/360013342319-Guide-de-saisie-des-itin%C3%A9raires-de-randonn%C3%A9e-p%C3%A9destre) [Guide de saisie des activités encadrées de randonnée pédestre](https://aide.apidae-tourisme.com/hc/fr/articles/360013343099-Guide-de-saisie-des-activit%C3%A9s-encadr%C3%A9es-de-randonn%C3%A9e-p%C3%A9destre) [Guide de saisie des prestataires encadrant de la randonnée pédestre](https://aide.apidae-tourisme.com/hc/fr/articles/360013281600-Guide-de-saisie-des-prestataires-encadrant-de-la-randonn%C3%A9e-p%C3%A9destre)

### <span id="page-3-1"></span>**Entorse à la règle de saisie pour le descriptif topo/pas à pas**

Saisir les étapes en les préfixant ainsi 1/

2/

Et non comme indiqué dans le guide de saisie Apidae

1-

2-

# <span id="page-4-0"></span>**Aperçu des documents finis**

### <span id="page-4-1"></span>**Itinéraire rando journée**

#### **Recto**

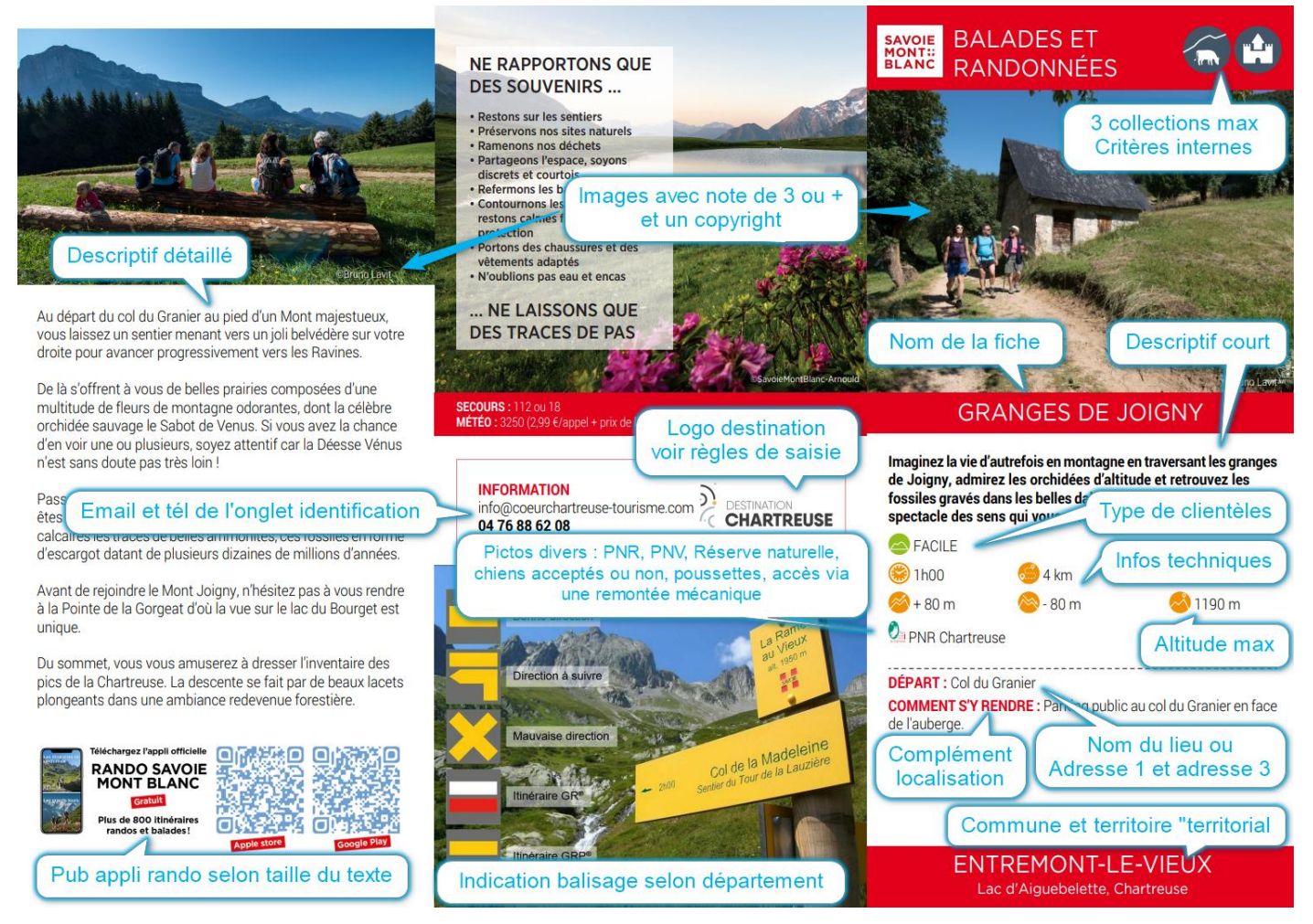

#### **Verso**

<span id="page-5-0"></span>Sur le verso, il est possible d'intégrer des fonds de carte personnalisés 2 copies écran ci-dessous pour vous montrer la différence de fonds entre les 2 départements

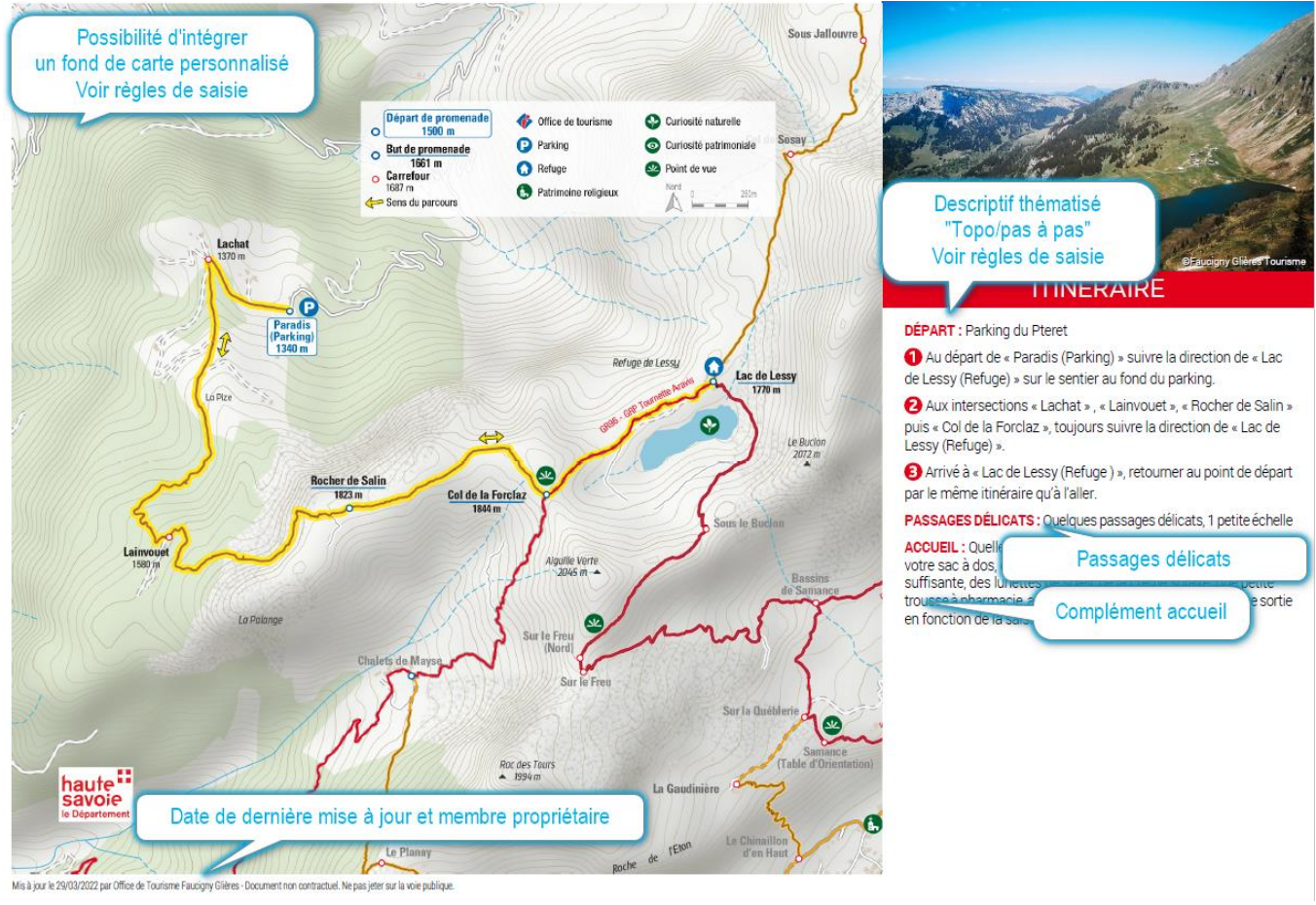

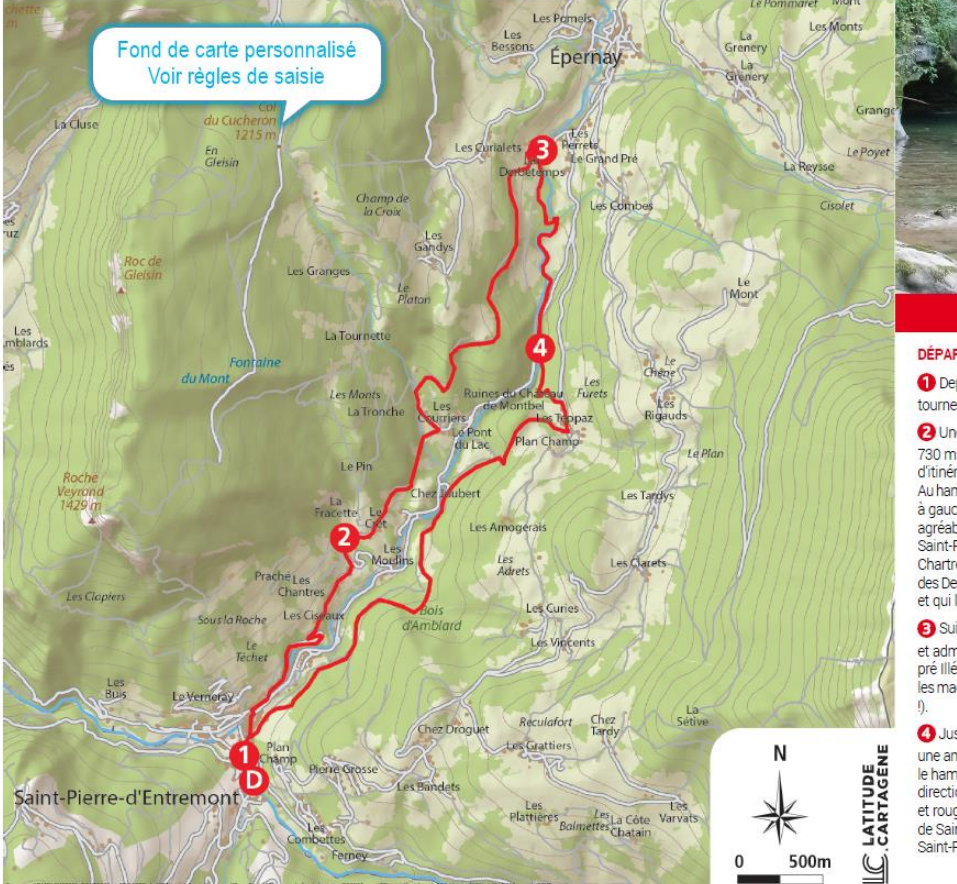

Mis à jour le 05/04/2022 nanc

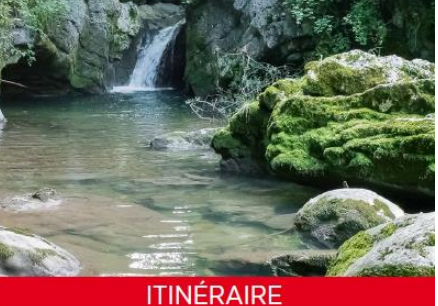

**DÉPART** : Départ : St peirre d'Entremont Savoie

Depuis le parking de la mairie, traverser le pont du Cozon et tourner à droite direction Épernay, La Fracette (balisage jaune).

O Une fois le Hameau de La Fracette passé, au panneau «Le Crêt 730 m», poursuivre en direction des Courriers. Après un début<br>d'itinéraire sur la route, le petit sentier très agréable évolue en forêt. Au hameau des Courriers, suivre le balisage jaune et rouge et prendre<br>à gauche en direction du pont des Derbetemps. La montée est

agréable, à travers les bois, avec de jolis points de vue sur<br>Saint-Pierre-d'Entremont, Entremont-le-Vieux et les montagnes de Chartreuse. Prendre le sentier qui tourne à droite juste avant le pont des Derbetemps en direction de St-Pierre-d'Entremont et Les Teppaz,<br>et qui longe la jolie rivière du Cozon.

Suivre le balisage jaune. Traverser la passerelle la Chivolande et admirer la cascade du Cozon. Continuer le long du Cozon et du<br>pré Illétaz, et traverser la route (prudence !). Sur la droite, observer les magnifiques marmites sculptées par le Cozon (là aussi, prudence

Juste avant le pont, prendre le sentier qui monte à gauche, dans une ambiance forestière, jusqu'au hameau des Teppaz. Traverser le hameau et au nanneau «Les Tennaz 830 m» prendre à droite en le direction de Saint-Pierre-d'Entremont et les Combes (balisage jaune<br>et rouge). Au panneau «La Combe 760 m», poursuivre en direction de Saint-Pierre-d'Entremont et le chemin des Mules. À Saint-Pierre-d'Entremont, prendre à droite pour retourner au parking.

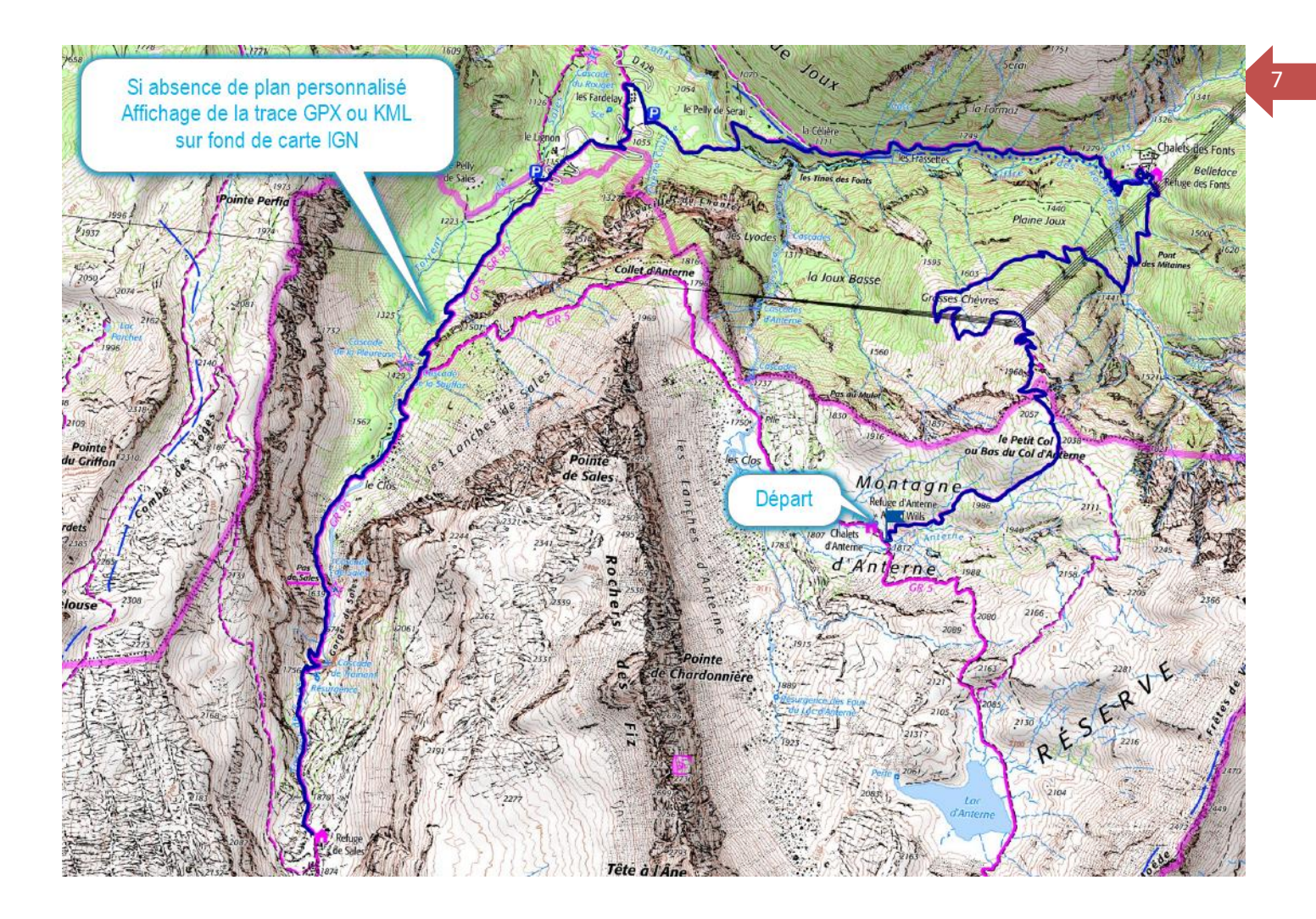

### <span id="page-7-2"></span><span id="page-7-0"></span>**Itinéraire rando de 2 jours ou plus**

**Recto**

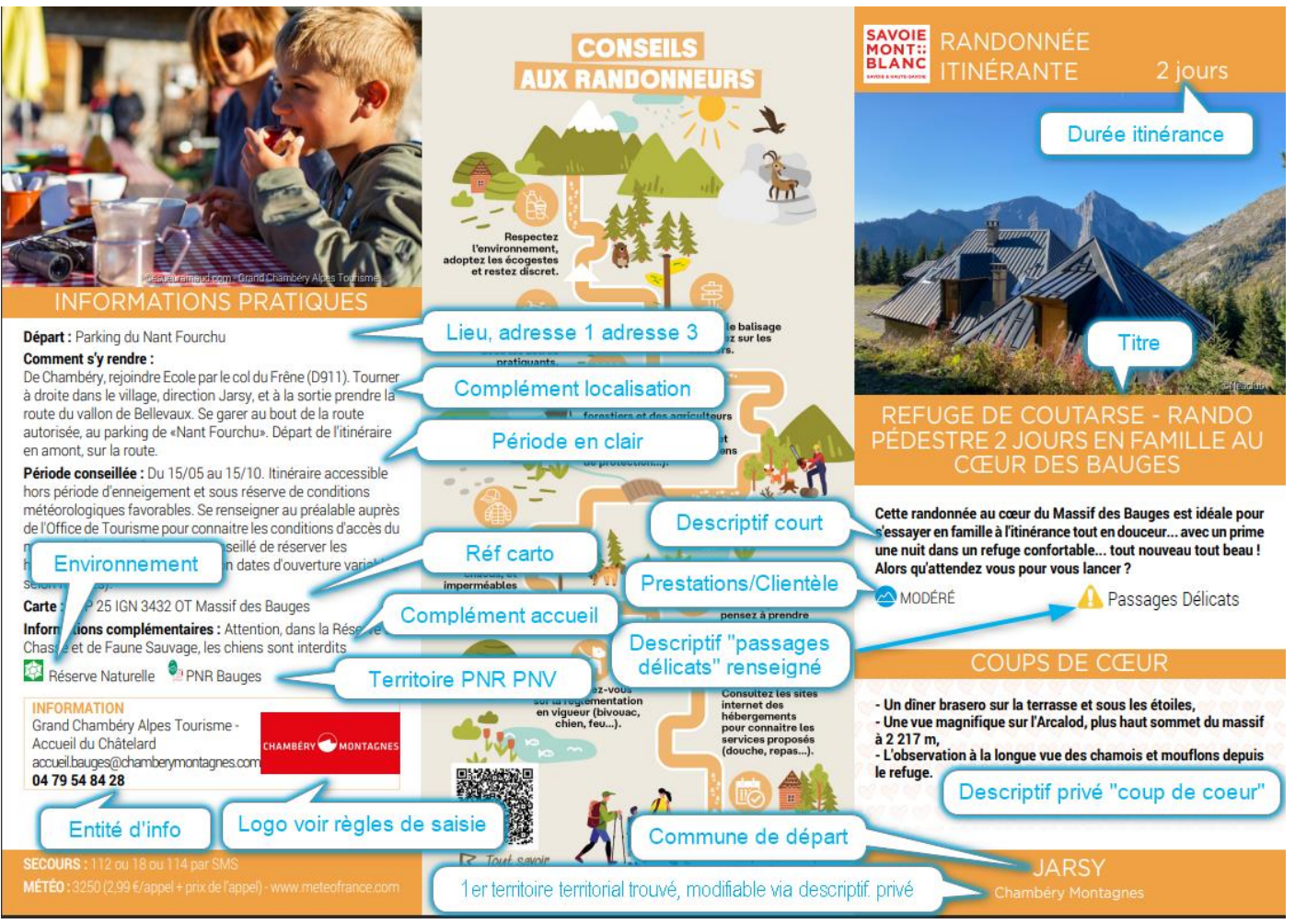

#### **Verso**

<span id="page-7-1"></span>L'affichage est conditionné à la présence :

- d'un plan personnalisé ou non
- d'étapes dans les objets liés

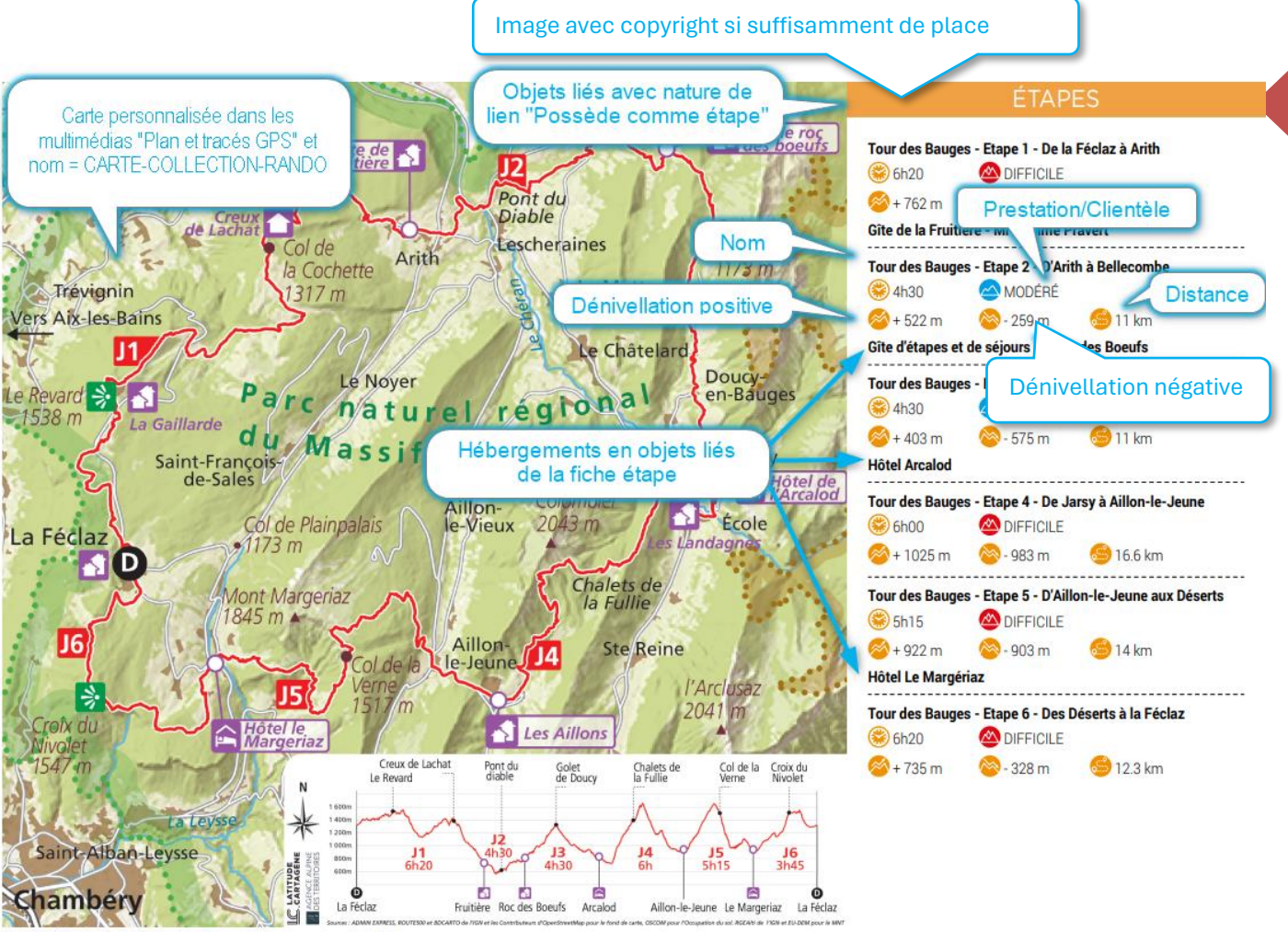

er sur la voie publique

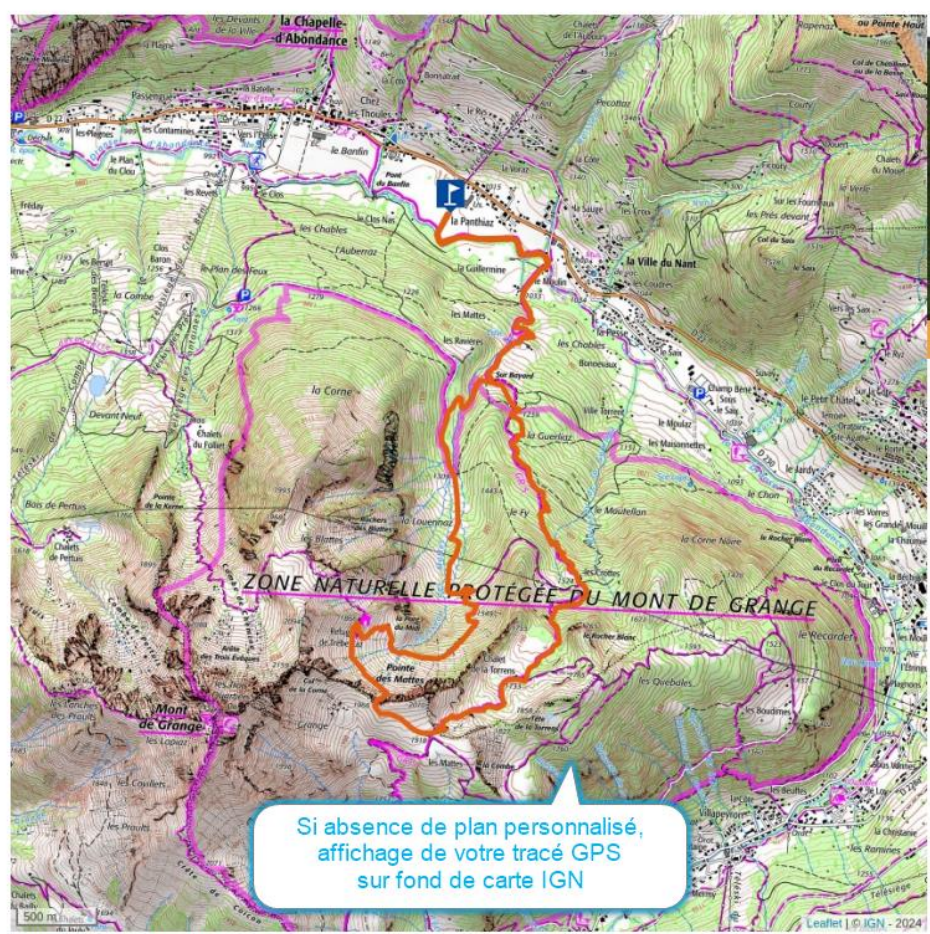

ÉTAPES

9

Départ : Parking de la Panthiaz

JOUR 1 - Du Parking de la Panthiaz au Refuge de Trebentaz. Suivre la direction « La Panthiaz ». A « La Panthiaz » suivre « Pont du Moulin ». A partir de « Pont du Moulin », toujours suivre « Les<br>Mattes », puis « Les Mattes par Chalet de Torrens ». Vous passerez par « Sur Bayard », et « Les Crottes » avant d'atteindre le chalet de Torrens. Au « Chalet Torrens » continuez en direction de « Les Mattes is a trivé au sommet des Mattes, suivez la direction « Pont du Moulin<br>par Les Ravières », pour arriver au « Refuge de Trébentaz ».

JOUR 2 - Du Refuge de Trébentaz au parking de la Panthiaz Suivre « La Pare du Midi », et « La Louennaz ». Au lieu-dit, « Les Ravières » poursuivez en direction de « Pont du Moulin » puis « La<br>Panthiaz » pour rejoindre le parking et votre point de départ.

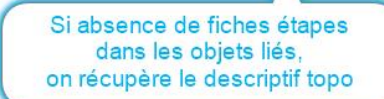

#### **Page 3 (présentation des étapes)**

<span id="page-9-0"></span>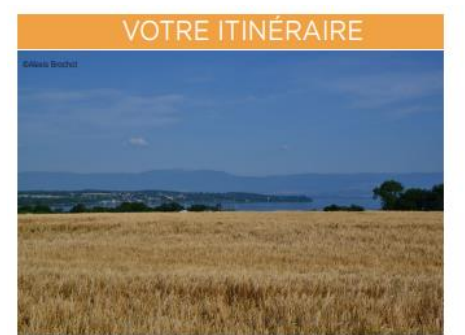

**GRP Littoral du Léman, Etape 1 : St Gingolph - Meillerie** 

Départ : Saint Gingolph, bord de lac Au poteau directionnel « Saint-Gingolph (Lac Léman) » suivre la

direction « Bret »

2 De « Bret » poursuivez toujours en direction de « Meillerie (Débarcadère) », vous passerez par les poteaux directionnelles<br>suivant : « Les Plantés », « Rocher du Balairon », « La Fauconnière (Panorama) », « La Fauconnière », « Pré Fournet », « Carrière des Etalins », « Pierre J-Jacques Rousseau », « Bois Coment »

Arrivé à « Meillerie (Débarcadère) » vous arrivez à la fin de votre 1ère étape.

Descriptif thématique : topo/pas à pas s'il existe, sinon descriptif détaillé

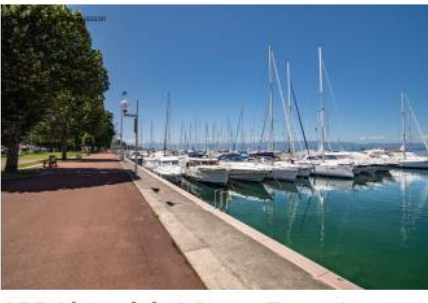

#### **GRP Littoral du Léman, Etape 2: Meillerie - Evian-les-Bains**

De «Meillerie (Débarcadère)» toujours suivre la direction «Evian», vous passerez par les poteaux directionnelles suivant : «Bois Coment», «Les Mollards», «La Grande côte», «Les Egrollets», «Les Coment», «Les Moliards», «La Grande cote», «Les Egroliets», «Les<br>Combes», «Les Combes (Torrent)», «Les Vignes d'en Haut», «Véron<br>(Chapelle)», «Véron», «Chez les Servoz (Réservoir)», «Chez les Servoz», «Le Déjeuner», «Presies», «Curtenay», «Le Lapin», «Parc de<br>Neuvecelle», «Parc de Neuvecelle (Parking)», «Bois Ramé», «Le Bois<br>du Feu», «Chez le Maure», «Le Nant d'Enfer» et «La Viernaz»

Arrivé à «La Viernaz» prendre direction «Evian par Gare amont du Funiculaire» Continuez ensuite votre chemin en direction d' «Evian», vous

passerez par les poteaux directionnels suivant : «Le Verger du Funiculaire», «Gare Amont Funiculaire», «Grange au Lac» et «Evian (Parking)»

C. Rejoignez «La Promenade» et vous voilà maintenant arrivé à la fin de votre 2ème étape

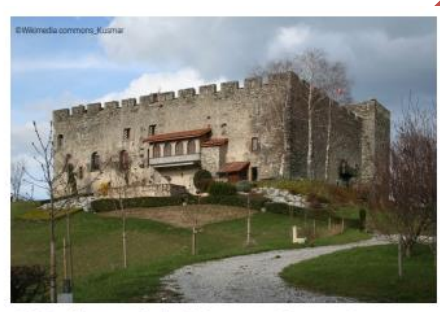

10

#### **GRP Littoral du Léman, Etape 3: Evian-les-Bains - Champanges**

Départ : Bord du Lac Léman, poteau directionnel «La Promenade» A partir du poteau directionnel «La Promenade» toujours suivre la direction « Champanges », vous reprendrez le même chemin que l'étape précédente jusqu'à «Parc de Neuvecelle».

A partir de «Parc de Neuvecelle» continuez de suivre «Champanges», vous passerez par les poteaux directionnels suivant : «Chez Potruz», «Pierre Grosse», «Chez Les Laurents», «Les Taillées»,<br>«Chez Crosson», «Château de Larringes», «La Grangette», «Larringes», «La Grange aux Loups», «Larringes (Stade)» et pour finir «Champanges».

Arrivé à «Champanges» vous voilà à la fin de votre 3ème étape.

#### **Page 4 (hébergements)**

Cette page peut afficher les hébergements liés à votre randonnée itinérante Objets liés avec la nature de lien « adresse utile »

#### **ADRESSES UTILES**

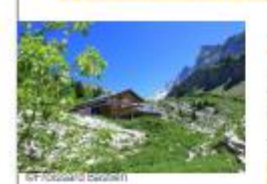

#### Refuge de Bostan

Au dessus de Samoëns et isolé en montagne, le refuge de Bostan est la pour accueillir les randonneurs pour une courte pause ou pour la nuit. Hébergement et restauration en immersion en montagne.

Produit maison et locaux. Plaisir des yeux et des papilles. Refuge gardé en hiver. Refuge gardé en hiver sur réservation uniquement. Bivouac accepté à proximité.

Du 26/12/2023 au 07/04/2024, tous les jours. Tous les week-ends du vendredi soir au dimanche en décembre, janvier et mars, et tous les jours durant les vacances scolaires. Du 01/06 au 29/09/2024, tous les jours. Ouvert 24h/24.

Du 26/12/2023 au 14/04/2024 Nuitée : 18 € Demi-pension (/ pers.) : 52 € (Dîner, nuitée, petit déjeuner). Du 01/06 au 29/09/2024 Demi-pension (/ pers.) : 47 € (Diner, nuitée, petit déjeuner). Pique nique 12 €.

Chemin Rural de de Bostan 74340 Samoëns · 307 63 44 79 16 www.refugedebostan.fr/

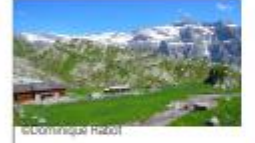

#### Refuge de la Vogealle

Situé dans la réserve naturelle de Sixt-Fer-à-Cheval, ce refuge est accessible en 3-4h de marche depuis le cirque du Fer-à-Cheval

L'accès au parking du cirque du Fer-à-Cheval pour le départ de la randonnée est payant de début mai à fin septembre. Se renseigner dans les offices de tourisme de tourisme.

Secteur du Cirque du Fer à Cheval 74740 Sixt-Fer-à-Cheval · 04 58 00 14 85 / 06 20 60 91 40 www.refugedelavogealle.com

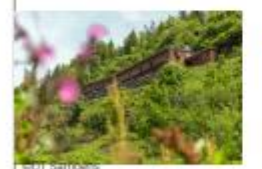

#### Refuge du Folly

Point de départ de nombreuses courses et circuits, le Refuge du Folly vous permettra de découvrir l'extraordinaire faune et flore de nos montagnes. Accessible à tous types de randonneurs,

du plus expérimenté à celui qui fait ses premiers pas. Bivouac accepté à proximité. Salle hors-sac.

Du 03/06 au 01/10. Lundi, Mardi, Mercredi, Jeudi, Vendredi, Samedi, Dimanche : ouvert.

Nuitée : de 17 à 24 € Petit-déjeuner : de 6 à 9 € Demi-pension (/ pers.) : de 37 à 48 € (Comprenant petit-déjeuner copieux.). Réduction accordée aux enfants de 4 à 12 ans. Supplément chambre: 7 €.

Refuge du Folly 74340 Samoëns · 30 04 50 90 10 91 / 06 72 91 47 58 www.refuge-du-folly.fr

# <span id="page-11-1"></span>**Consignes de saisie dans Apidae**

### <span id="page-11-2"></span>**Identification**

#### **Titre**

Attention à la longueur du titre, s'il est très long cela ampute la taille de vos descriptifs associés sur la couverture

- Descriptif court et complément localisation pour Itinéraire pédestre de moins d'un jour
- Coups de cœur pour Itinéraire pédestre de 2 jours ou +

#### Ne pas mettre le nom de la commune ou station

Si vous avez des circuits numérotés, information à reporter dans les champs suivants selon pertinence : précisions balisage (si info visible sur balisage) et/ou référence topo (si les topos utilisent les N°) et/ou référence carto (si les cartes utilisent les N°)

#### 1 ligne = 30 caractères

<span id="page-11-0"></span>TOUR DU LAC D'ANNECY. REFUGE DE PRÉ VÉREL - COL DE BLUFFY (630 M) / MENTHON SAINT BERNARD (480M). ETAPE 05

#### **Départ**

= Nom du lieu (parking ou site) ou 1ère ligne de l'adresse + adresse 3 (concerne les communes fusionnées et les stations ou villes avec des niveaux ou quartiers)

# <span id="page-12-0"></span><sup>13</sup> **Présentation**

### **Descriptif détaillé**

Aérer son texte en mettant des retours à la ligne pour donner un résultat agréable à l'affichage 1 ligne = environ 80 caractères

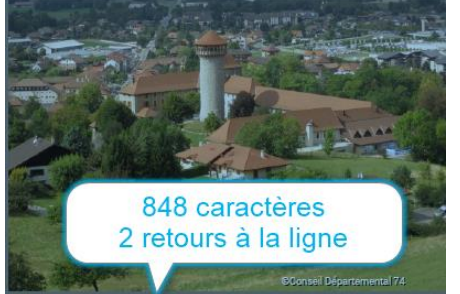

Découvrez les alentours du château de Faverges, monument emblématique du territoire datant du XIIIème siècle, témoignant des conflits passés entre la Maison de Savoie et la Maison de<br>Genève pour le contrôle du Faucigny et de la position stratégique occupée par la seigneurie de Faverges dans cette opposition féodale.

L'itinéraire longe dans un premier temps les contreforts du Crêt<br>de Chambellon. Suite à une petite montée sans difficulté, vous pourrez admirer un beau panorama, niché sur cet ilot qui domine la plaine des Sources du Lac d'Annecy.

Prenez le temps de contempler d'un côté les longues arrêtes<br>du Massif des Bauges, descendant de l'Arcalod et du Trélod vers Doussard ; de l'autre la partie sud des Aravis avec le Mont Charvin. Toute la plaine de Faverges s'étend sous vos yeux, et la vue sur le Château et son donjon caractéristique est *imprenable* 

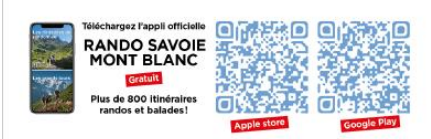

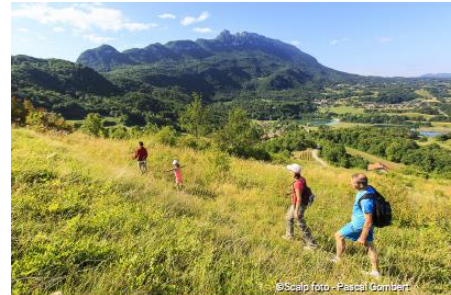

Depuis le parking de la plage, le sentier mène au village de Saint-Jean-de-Chevelu, puis vous progressez sur un chemin délicieusement ensoleillé. Vous comprenez pourquoi la vigne s'y trouve si bien!

En arrivant au hameau des Grangeons, observez ces petites bâtisses, les sartos. Elles servaient à entreposer les outils et à conserver le vin Les habitants de la Chanelle-du-Mont-du-Chat situé de l'autre côté de la montagne, y passaient la nuit quand ils venaient travailler la vigne ici.

Au pittoresque hameau de Monthoux, orné d'une chapelle et d'une tour, ne manquez pas le belvédère accessible par un<br>rapide aller-retour. Sur le sentier en balcon au pied des falaises, la marche est plus facile.

Vous redescendez ensuite dans la vallée en contournant les marais et les lacs.

Enfin, la maison forte la Platière se dresse au-dessus au hameau qui porte son nom. Elle compte parmi les 10 édifices de ce type sur la commune. Construites au cours des XIIIème et XIVème siècles pour assurer la défense du bourg de Yenne, elles n'ont néanmoins pas, à l'époque, la taille ni l'équipement pour soutenir une attaque importante

A l'issue de ce parcours rafraichissez-vous l'été avec une pause baignade au lac.

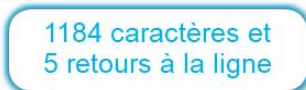

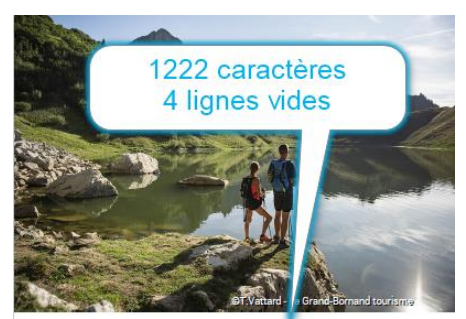

Au cœur du Massif du Bargy, cet itinéraire permet de boucler le tour de deux de ses sommets principaux : l'Aiguille Verte et le Roc des Tours.

Suite à la montée par le col au-dessus du Chalet de Planay,<br>puis du Col de la Forclaz par les Chalets de Mayse, le lac de Lessy se révèle sous vos yeux. Cet exceptionnel site naturel, niché au creux du cirque rocheux formé par les contreforts du<br>Jallouvre en face et de l'Aiguille Verte, abrite une activité pastorale qu'il vous sera alors possible de découvrir.

La légende raconte que lors de grandes sècheresses, une pierre émerge du lac asséché sur laquelle est écrit : « lorsque tu me<br>verras, tu pleureras ». Preuve que ce lac est un élément essentiel de la vie en alpage. Une autre légende dit que deux<br>jeunes mariés se sont noyés dans le lac, très longtemps après on retrouva le voile de la mariée dans la rivière « le Borne»

Au cours de la redescente vers le Chinaillon, vous parcourrez l'Aiguille Verte juste sous son sommet, la Pointe de Domingit,<br>sur un beau sentier de crête avec une vue très ouverte sur les Aravis et le massif du Mont Blanc en arrière-plan

Enfin, avant de rejoindre le village du Chinaillon, vous cheminerez au milieu de beaux paysages d'alpages du Plateau de Samance

#### **Champs techniques**

#### Les champs surlignés sont affichés dans le PDF

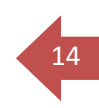

## **ITINÉRAIRE**

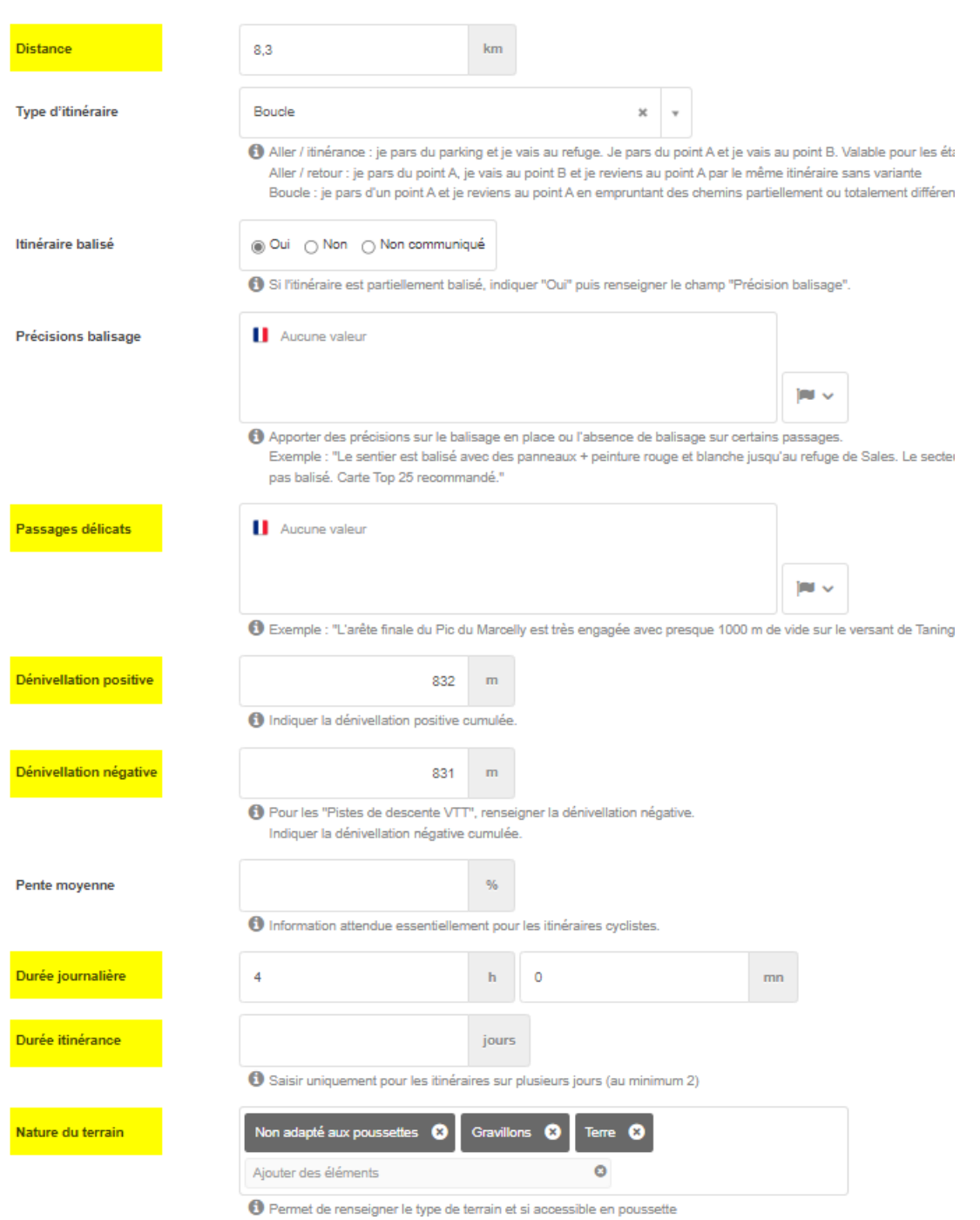

Dans nature du terrain, récupération de « adapté aux poussettes de ville » pour afficher le logo sauf pour itinéraires raquettes

Natures du terrain : Adapté aux poussettes de ville

Pour les itinéraires raquettes, récupération des critères « itinéraire damé » « itinéraire non damé »

Descriptif thématisé « Topo/Pas à pas »

**Attention, le descriptif topo/pas à pas ne sera pas intégré dans le PDF en cas de non-respect des consignes cidessous.**

Il n'y a pas d'espace entre le numéro et le /

Ne pas saisir d'étape 0 (ajustement suite réunion utilisateurs printemps 2022) Elle peut être ignorée (sauf pour ceux qui ont un plan fourni par AGATE) car l'adresse de départ est déjà affichée sur la première page

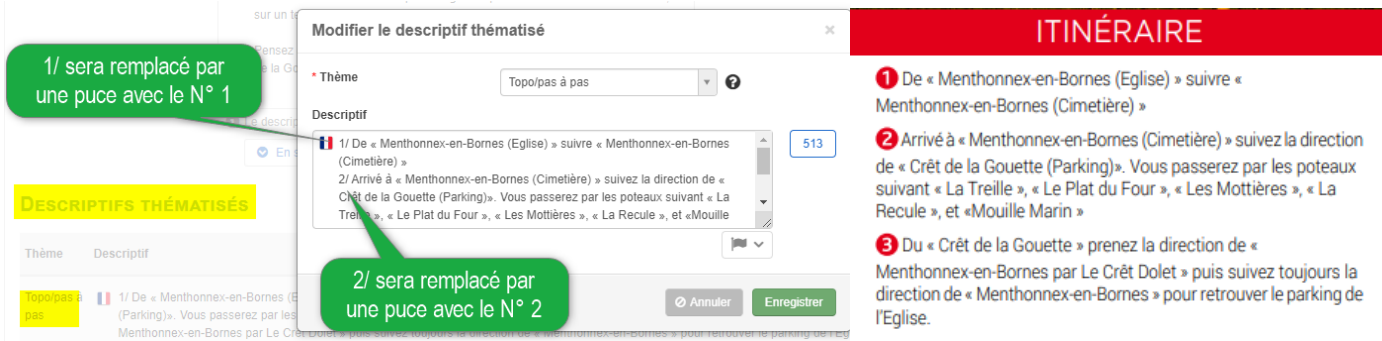

#### Remplacée par Départ : XXX

Remplacée par des indications directionnelles depuis le point de départ (pour ceux qui ont un plan fourni par AGATE), pour les autres l'étape 0/ devient l'étape 1/.

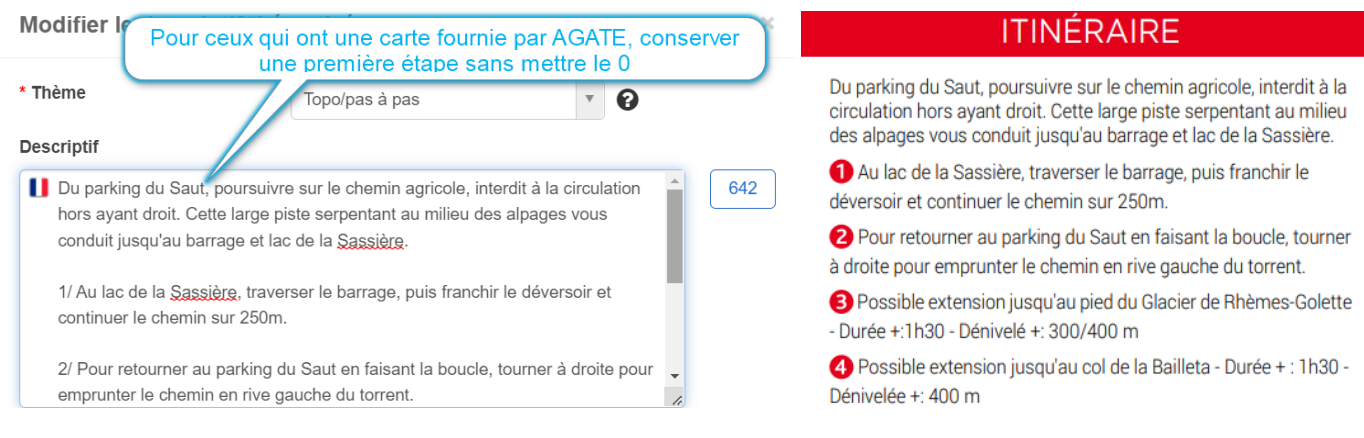

*Rando journée*

#### [Voir le rendu](#page-5-0)

La numérotation est prévue pour 20 étapes max mais il est probablement difficile d'en mettre plus de 16 (sous réserve que les indications soient succinctes comme dans la 3ème copie écran ci-dessous)

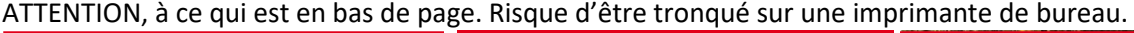

#### **ITINÉRAIRE**

Prenez la direction du Revard en laissant l'E.S.F. sur votre gauche. Contournez les Chalets du Berger puis rejoignez le croisement des routes D913 et D913B

2 Au lieu-dit "Le Sapey" suivez la direction "Les Fermes, sentier du Bourget"

3 Après avoir dépassé le parc aventure forestier, vous rencontrez des panneaux d'information sur la forêt de Gornaz.

4 Au lieu-dit "Le Pertuiset" il vous est possible de faire un aller-retour (10mn) jusqu'au col du Pertuiset qui offre une vue saisissante sur les falaises et l'ancien chemin muletie

S Continuez jusqu'aux Fermes. Vous traversez la route D913 puis remontez au panneau "L'Alpage". Prenez à gauche en direction du Revard.

O Au panneau "Le Tremplin", traversez la route et montez jusqu'au belvédère du Revard pour admirer le panorama sur le lac du Bourget.

<sup>2</sup> Pour le retour, depuis le belvédère du Revard, descendez les pistes de ski jusqu'à l'arche en bois du Revard

8 Suivez la direction « Les Fermes ». Au panneau "l'Alpage", prenez le chemin sur la droite en direction de la « Féclaz par le GRP / Col du Pertuiset », traversez la route

O Vous pouvez profiter du sentier d'interprétation de la forêt de la Gornaz. Continuez le sentier et dépassez le parc avecture forestier. Vous rejoignez la station de La Féclaz.

*Rando 2 jours ou plus*

1276 caractères

Voir le rend[u à côté de la cartographie](#page-7-1) et sur la [page 3](#page-9-0)

ITINÉRAIRE 1 Du parking du Laisonnay (Point Info ouvert l'été), prenez à pied la route goudronnée sur 300 m ; après le pont, tournez à gauche, puis encore à gauche (panneau).

2 Prenez le sentier en direction du refuge de Plaisance ; celui-ci, s'élève en zigzag, en bordure de la magnifique cascade du Py. Après 45 min, il traverse vers la gauche par un petit passage raide

Il remonte le vallon « du Mollard » à travers les éboulis pour rejoindre plus haut le torrent qu'il longe. Un court passage raide permet ensuite de rentrer dans le vallon de Plaisance : la pente se fait plus douce. On traverse le torrent à proximité d'une cabane de chasse « les caves » (alt. 2050 m).

4 Le sentier remonte doucement le vallon jusqu'au refuge de Plaisance, constitué de deux chalets aux toits pointus, exemple d'architecture typique des refuges du Parc de la Vanoise (alt. 2184

S Pour aller au Col de Plan Séry : derrière le refuge, le sentier traverse une passerelle enjambant le ruisseau du Py, il s'élève au dessus d'une barre rocheuse (panneau d'entrée dans le Parc) et<br>revient à plat dans les pentes d'herbe pour atteindre le Plan Séry Cette vaste étendue de prés alpins humides est le passage obligé<br>qui permet d'atteindre le Col de Plan Séry (alt. 2609 m. Le Col permet éventuellement de basculer sur la vallée de Peisey par le refuge d'Entre-le-Lac, situé à 1 heure de marche environ.

6 Retour : par le même itinéraire ou en continuant vers le Col du Palet et le refuge de La Glière

1 Descendre le chemin jusqu'à l'intersection avec le chemin rural de Talloires à Vérel (chemin de retour) 2 A cette intersection continuez tout droit A l'intersection du chemin en direction de Rovagny, continuez en direction des cascades 4 Cette portion de sentier vous permet de descendre vers les cascades, vous reviendrez par le même chemin S Passez devant le mur d'escalade et de la croix des morts 6 Prendre à gauche vers les cascades Si vous le souhaitez, vous pouvez continuer le chemin jusqu'au bout et vous glisser derrière les chutes : attention terrain boueux en permanenci 8 Reprendre le même chemin, repassez devant la croix et le mur d'escalade Prendre à droite en direction de Rovagny Traversez le pont des Fées 1 Longez le champ et remonter vers la droite 2 A l'intersection de la Combe prendre à gauche et passez à Vérel

**ITINÉRAIRE** 

Dessous

#### <sup>3</sup> Tourner à gauche sur le chemin et revenir en direction du parking 1005 caractères

15

1493 caractères

# <span id="page-15-0"></span>**Localisation**<br>16 **Localisation**

# **Altitude max**

#### **ITINÉRAIRE**

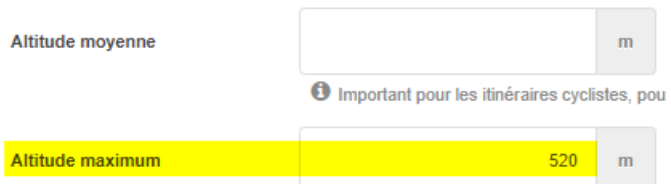

### **Complément localisation**

#### *Rando journée*

Autour de 250 caractères

#### A adapter en fonction du titre et du descriptif court

Le complément localisation concerne les infos pour accéder au point de départ en voiture ou en transports en commun

**Compléments localisation** 

#### Accès Voiture:

Depuis Cluses, rejoignez Taninges (D 902), puis le village de Samoëns via Morillon ou Taninges. Montez en voiture en direction du Hameau des Allamands et garez-vous 300m avant, au parking du Crêt - (997m) situé à droite.

*L'Agence Savoie Mont Blanc Cyril Noel 22/03/2024*

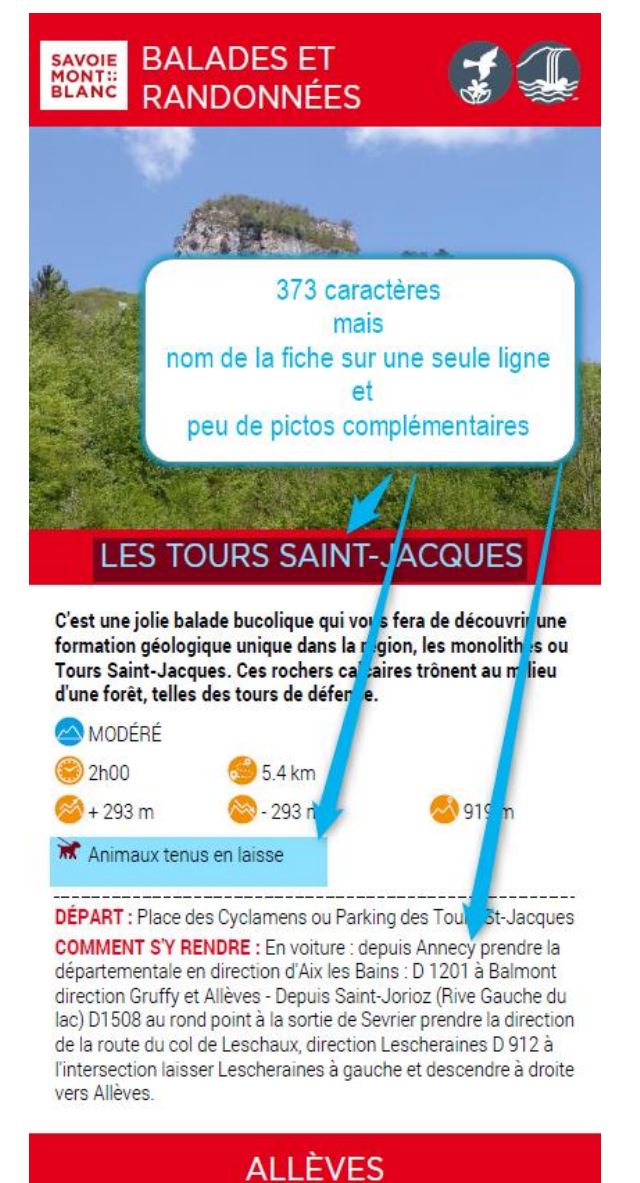

#### Autour du lac d'Annecy

*Rando 2 jours ou plus* Taille à adapter selon autres textes. Visible [ici](#page-7-2)

#### **Environnement**

Environnement

Dans une réserve naturelle · En montagne

S'affiche sur la page de couverture sous les infos techniques.

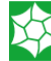

Réserve Naturelle

#### **Périmètre géographique**

Penser à élargir le périmètre géo quand l'itinéraire traverse plusieurs communes Picto sur Parc national de la Vanoise et les 2 PNR Bauges et Chartreuse

#### PÉRIMÈTRE GÉOGRAPHIQUE

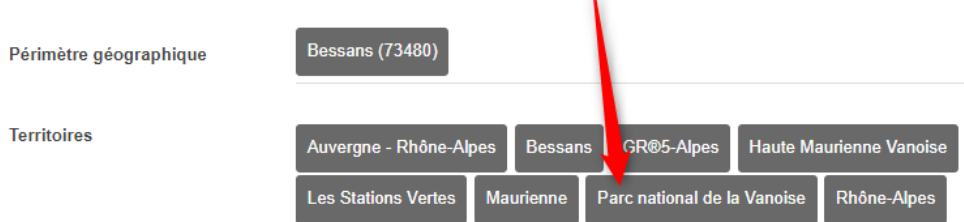

#### **Gestion des territoires**

PÉRIMÈTRE GÉOGRAPHIQUE

Un descriptif privé visible uniquement sur le compte de l'Agence Savoie Mont Blanc permet de corriger les territoires assignés par défaut

Sera utile pour les itinéraires ayant un périmètre géo élargi à cheval sur plusieurs territoires ou corriger les territoires avec un nom très long comme « **[Pays du Lac d'Aiguebelette, Chartreuse](https://base.apidae-tourisme.com/consulter/objet-touristique/24403?spid=60)** ».

Dans le cas ci-dessous, nous sommes sur la fiche du Tour des Fiz qui a Passy comme commune de départ, et Sixt Ferà-Cheval dans son périmètre géo

Sylvie prend le premier territoire territorial affiché, mais dans le cas présent, « Faucigny Grand Massif » correspond à Sixt Fer-à-cheval et cela ne correspond donc pas à Passy.

#### Sixt-Fer-à-Cheval (74740) Passy (74190) Périmètre géographique **Territoires** Auvergne - Rhône-Alpes Faucigny : Grand Massif GR®5-Alpes Haute-Savoie / Pays de Gex ute Savoie / Pays de Gex / Belle **Ha Le Grand Massif** Montagnes du Giffre Pass Pays du Mont-Bl Savoie Mont Blanc Plus beaux villages de France **Rhône-Alp** Sixt-Fer-à-Cheval Stations de ski alpin SMB Stations de ski nordique SMB ns et villages de montagne de Savoie Mont Blanc **Tour du Mont Bland** s et Villages Fleuris – 2 Fleurs – Auvergne Rhôr **PASSY FAUCIGNY: GRAND MASSIF** On modifiera donc dans le descriptif privé ci-dessous m v Territoire de substitution pour **II** Pays Mont-Blanc - Grand Massif les fiches rando Fo Design **6** Sert à remplacer les territoires territoriaux si nécessaire L'Agence Savoie Mont Blanc

#### <span id="page-17-0"></span>**Prestations**

### **Niveau (types de clientèle)**

Sélectionner un **des 4 critères** (niveaux de difficultés) définis par le collectif, uniquement vert, bleu, rouge, noir

Pour définir le niveau de difficulté il convient d'utiliser la grille de cotation mise à disposition par le collectif, en collaboration avec le référent sentier de votre territoire

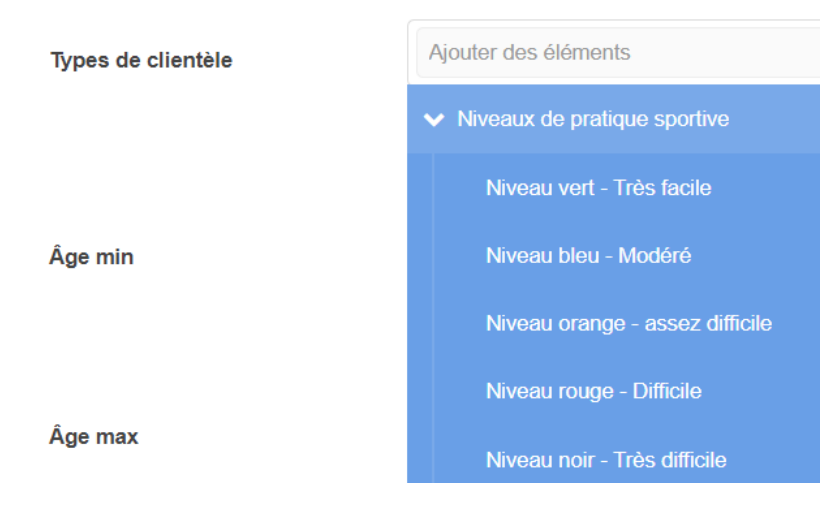

#### **Complément accueil**

Peut comprendre des infos spécifiques à l'itinéraire en complément des consignes de bon comportement

- traversée d'une zone sensible avec des restrictions,
- cueillette, feu, bivouac… interdits
- mise en garde sur l'équipement nécessaire

#### **Animaux acceptés**

Si les animaux sont acceptés, on a mis un picto d'un chien tenu en laisse S'affiche sur la page de couverture sous les infos techniques.

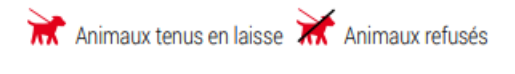

#### **ACCUEIL DES ANIMAUX**

Animaux acceptés

#### **Services**

S'affiche sur la page de couverture sous les infos techniques.

 $\overline{\mathsf{w}}$ 

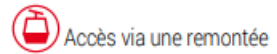

#### **Prestations**

Services : Accessible via remontée mécanique

# <span id="page-19-0"></span><sup>20</sup> **Multimédias**

#### **Illustrations**

Mettre à minima 3 images **de préférence avec des randonneurs** libres de droits, avec un copyright et horizontales. Tout ce qui est curiosité, site naturel, patrimoine = objets liés

Les images avec des notes principales inférieures à 3 dans Apidae Photo seront exclues

Si pas d'image, cela laisse des emplacements vides. Le ratio idéal est de 1.42

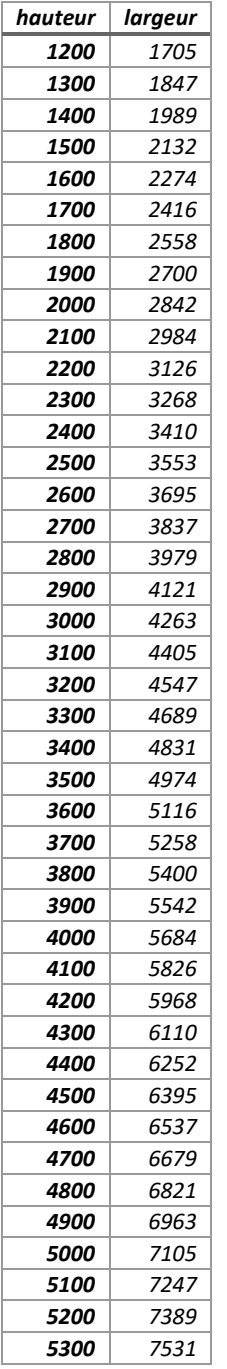

Les images seront légèrement tronquées lors de l'impression. Explication[s ici](#page-22-0)

Il est donc souhaitable d'éviter d'avoir des images avec des personnages en bordure de photo du côté droit ou gauche ou avec la tête à raz du sommet de l'image

Les images panoramiques seront conservées dans leur largeur et donc entourées d'un grand blanc. Ce n'est donc pas le plus adapté pour l'édition du gabarit même si demeure sympathique pour un usage web. Il est donc conseillé de les mettre en fin de liste pour éviter de les récupérer sur le gabarit.

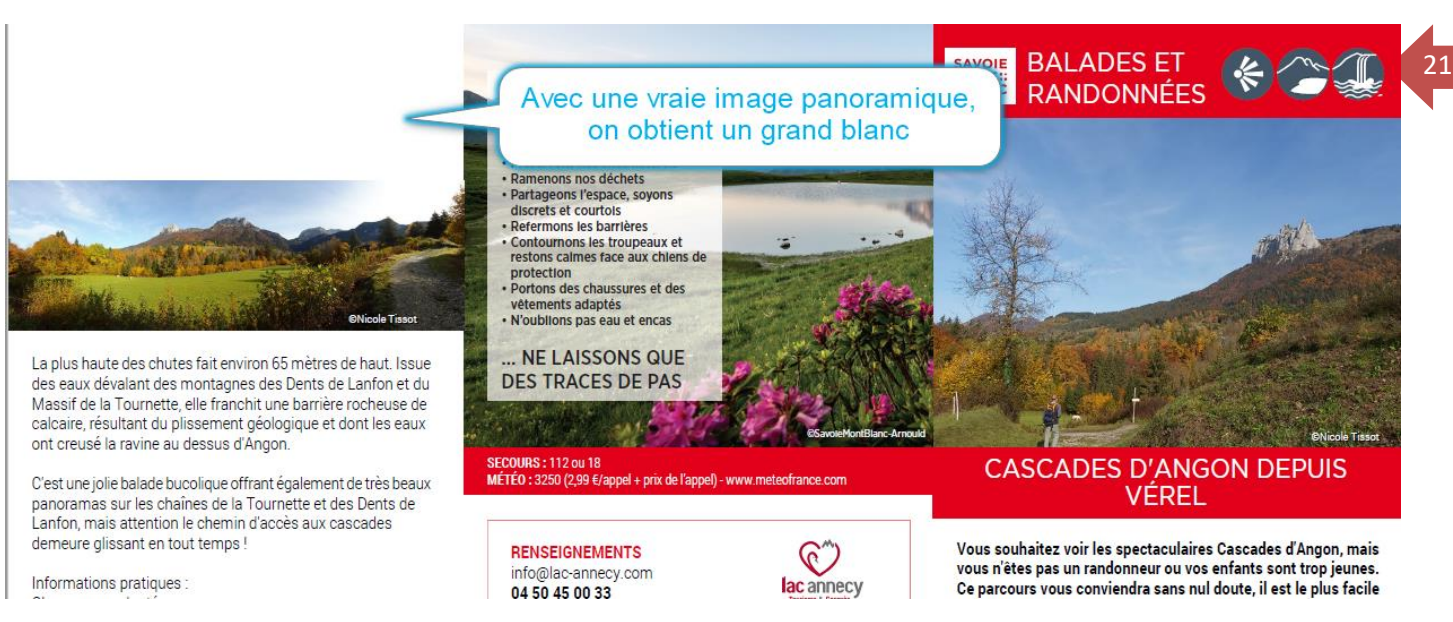

### **Logo et plan personnalisé**

Il est possible de mettre un plan personnalisé qui remplace le fond de carte IGN dans l'onglet multimédias/multimédias en respectant les règles de saisie suivantes :

le nom du plan : CARTE-COLLECTION-RANDO - la taille 19,5 cm x 19,5 cm en 300 dpi enregistré en JPG

Et pour le logo (2ème volet recto) : attention si 2 logos, c'est à vous de faire un montage pour en déposer un seul

- le nom : LOGO-COLLECTION-RANDO

- la taille 3,5 cm de large par 1,5 cm de haut en 300 dpi enregistré en JPG

#### MULTIMÉDIAS (LOGO, PDF, VIDÉO, WEBCAM, SON, ...)

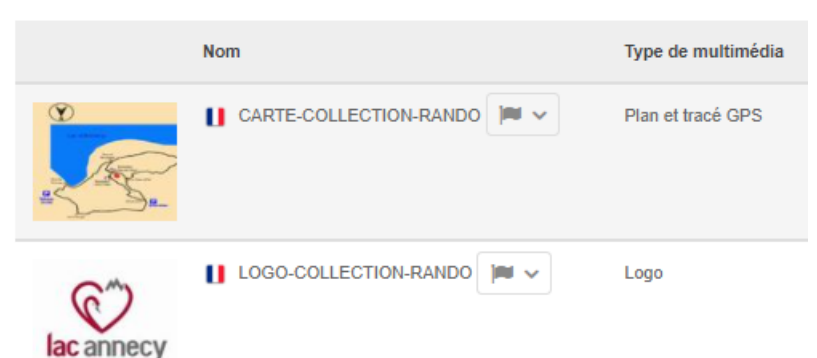

#### **Plan à partir d'un tracé GPS**

Avant de créer un tracé GPS, retournez-vous vers les référents sentiers de votre commune ou territoire pour leur demander. Ils doivent déjà les avoir ou pouvoir vous les fournir et sont probablement plus au courant que vous des autorisations de passages…

La génération du plan se fait sur un fond de carte IGN et intègre le tracé GPS déposé dans Apidae

Sont pris en compte les fichiers .gpx et .kml. Les .kmz ne sont pas traités !

A saisir dans l'onglet multimédias/multimédias en respectant les règles de saisie suivantes :

# MULTIMÉDIAS (LOGO, PDF, VIDÉO, WEBCAM, SON, ...)

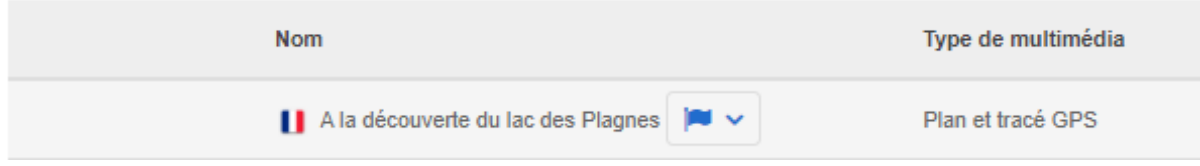

#### <span id="page-21-0"></span>**Objets liés**

Ils sont regroupés par nature de lien (uniquement celles indiquées) et dans cet ordre

- o Possède comme étape… (concerne les GR)
- o Est une étape de… (étape d'un GR)
- o Permet d'accéder à... (Curiosités sur l'itinéraire et à l'arrivée : refuge, lac, montagne)
- o Est situé(e) dans... (Parc, réserve naturelle)
- o Adresse utile (infos pratiques : toilettes, remontée mécanique, parking, aire de pique-nique, point d'alimentation ou restau…)
- o Est accessible/Desservi par (une remontée mécanique, une navette)

On affiche les éléments suivants :

- Image principale
- Nom
- Descriptif court
- Période en clair
- Tarif en clair
- CP et commune
- Moyens de communication

**Lier les objets strictement sur l'itinéraire ou à proximité immédiate Pour les itinéraires, de plusieurs jours vous référer au guide de saisie Apidae**  $\overline{22}$ 

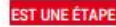

#### Tour des Fiz - Etape 1 - Passy Plaine Joux > Refuge Alfred Wills  $(1810 \text{ m})$ .

(1810 m).<br>
Unitinerare tout en surprise qui long le dérochoir<br>
et la longue barre rocheuse des Fiz puis la vue se<br>
et la longue barre rocheuse des Fiz puis la vue se<br>
plus grand des peuventes de la surve des pour committee

auxorne.<br>Cratuit. Le tour en lui-même n'est pas payant, ce sont les hébergements<br>(gites, refuges, hôtels) les prestations de services (accompagnement par<br>un professionnel de la montagne) qui le sont. Le bivousc n'est pas a

74190 Passy · www.hautesavoiexperience.fr

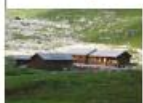

#### Tour des Fiz - Etape 2 - Refuge Alfred Wills > Refuge des Fonts > Refuge de Sales (1877m)

Refuge de Sales (1877m)<br>
De sentir supplome le torrent de Sales (1877m)<br>
De sentir supplome de nombreuses capadres. Data les<br>
joinne de la Pleureuse (la Saufaz, Sales, Tamant.<br>
Du 15/05 au 30/09 de senségne au préside égav

Gratuit. Le tour en lui-même n'est pas payant, ce sont les hébergements

era un ter una en marinalisme prestations de services (accompagnement par<br>un professionnel de la montagne) qui le sont. Le bivouac n'est pas autorisé<br>un professionnel de la montagne) qui le sont. Le bivouac n'est pas autor 74740 Sixt-Fer-à-Cheval . @ 04 50 58 80 52 www.passy-mont-blanc.com

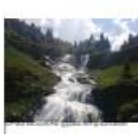

#### Tour des Fiz - Etape 3 - Refuge de Sales > Refuge de Platé (2032m)

Votre étape est de courte durée. Profitez-en pour<br>récupérer, flâner... votre dernière étape marquera<br>l'ascension de la Tête du Colonney, un très joi<br>itinéraire à 2692 m d'altitude.

Du 15/05 au 30/09. Accessible hors période d'enneixie.<br>Cu 15/05 au 30/09. Accessible hors période d'enneigement et en fonction des<br>conditions climatiques. Se renseigner au préalable auprès de l'Office de tourisme<br>pour conn

auxionis.<br>Cratuit. Le tour en lui-même n'est pas payant, ce sont les hébergements (gites, refuges, hôtels) les prestations de services (accompagnement par un professionnel de la montagne) qui le sont Le bivousc n'est pas a 74190 Passy · 33 04 50 58 80 52 www.passy-mont-blanc.com

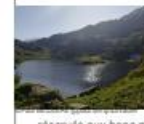

#### Tour des Fiz - Etape 4 - Refuge de Platé > Plaine Joux (1337m)

Platé > Plaine Joux (1337m)<br>
Noté > Plaine Joux (1337m)<br>
Nous vous propons de desprité enfection de<br>
la Tété Colonney et vous conseillons de partir aux<br>
premières luxerais du pur pour profiler des couleurs<br>
leur fixide aux

avoronne.<br>Cratuit. Le tour en lui-même n'est pas payant, ce sont les hébergements<br>(gites, refuges, hôtels) les prestations de services (accompagnement par<br>un professionnel de la montagne) qui le sont. Le bivousc n'est pas 74190 Passy · www.passy-mont-blanc.com

#### PERMET D'ACCÉDER À

#### Lac d'Anterne

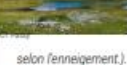

Ce lac se situe au coeur de la chaîne des Fiz, dans<br>la réserve naturelle de Sixt-Passy. Accessible à pied<br>uniquement, soit depuis Sixt Fer à Cheval côté haut<br>Giffre, soit depuis Passy par le col d'Anterne. Du 01/05 au 01/11 : ouvert tous les jours (Accessible

74190 Passy · Q, 04 50 78 00 03 http://ville-passy-mont-blanc.fr

#### Alpage des Fonts

The payer design and payer data such a payer design and payer design proposed and payer design and payer design and payer design and payer design and payer design and payer conditions demonstration and conditions of entrop

rounsmey.<br>74740 Sixt-Fer-à-Cheval • Q3 04 50 34 44 25

Cascades de la Pleurouse et de la Sauffaz Lorsque l'on continue

après la cascade du rouget, au-dessus du Lignon, on peut découvrir deux très belles et célèbres<br>cascades : la Sauffaz et la Pleureuse.

Du 01/06 au 15/11. Sous réserve de conditions météo favorables.

 $\mathbf{f}$ 

74740 Sixt-Fer-à-Cheval .

#### Cascade de Trainant

Il s'agit de la résurgence de la rivière souterraine<br>alimentant le torrent de Sales, puis pénètre dans alnange

r aquayes.<br>Du 03/06 au 01/11 : ouvert tous les jours (Variable<br>selon les conditions d'enneigement, se renseigner à<br>l'Office de Tourisme). Gratuit

74740 Sixt-Fer-a-Cheval -

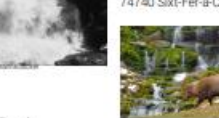

Cascade de Sales Belle cascade pere cascade<br>collectant les eaux de<br>tout le vallon de Sales<br>qui culmine à 2500m.

Du 03/06 au 01/11 : quvert tous les jours (Variable selon les conditions<br>d'enneigement, se renseigner à l'Office de Tourisme). Gratuit

74740 Sixt-Fer-à-Cheval .

#### Désert de Platé

Leaguard d'Europe de la caracteristance de plus<br>grand d'Europe, il offre une vue magnifique sur le<br>Morri Blanc. Il recouvre la majeure partie du plateau<br>hui donnant à juste titre de nom de "désert"<br>accessible uniquement à

Du 01/06 au 31/10. De mai à octobre selon les conditions d'enneigement Gratuit

74190 Passy · @ 04 50 58 80 52 / 04 50 78 00 03 http://ville-passy-mont-blanc.fr

EST SITUÉ DANS UN PARC OU UNE RÉSERVE

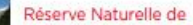

Sixt-Fer-à-Cheval / Passy EN HAUTE MONTAGNE. Plus vaste réserve naturelle de Haute-Savoie, la Réserve Naturelle de<br>Sixt-Fer-à-Cheval / Passy s'étend sur un vaste

territoire Toute l'année. La réserve est un vaste territoire, respecter les consignes de<br>sécurité. Sous réserve de conditions d'enneigement et météorologiques Gratuit

<span id="page-22-0"></span>Maiscin de la Réserve Naturelle 74740 Sixt-Fes-à-Cheval . 93 04 50 34 91 90

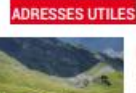

### Refuge Alfred Wills

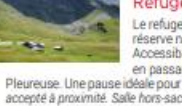

Le refuge Alfred Wills est situé au cœur de la<br>réserve naturelle sur le grand alpage d'Anteme.<br>Accessible en deux heures de marche depuis Sixt en passant par la magnifique cascade de la<br>Jéale pour randonner en famille (dès 5 ans). Bivouac

accepte à proximite. Sale nors-sac.<br>Du D9/06 au 24/09/2021.<br>Nuitée : 15 € Petit déjeuner : 9 € Demi-pension (/ pers.) : 45 €.<br>Alpage d'Anterne 74740 Sixt-Fer-à-Cheval • © 06 70 63 12 45.

#### Refuge de Sales

Netroge aited dans une vollée préservée ou coeur<br>de la réserve naturellé de Six-Fer-à-Cheval<br>Randomnée familiale appréciée pour ses<br>nombreuses cascades au milieu des bouquetins,<br>nombreuses cascades au milieu des bouquetins

Nuitée : 15 € Souper: 32 € (32€ Adultes 22€ enfants (-12 ans)) Demi-pension (/ pers.) : 44 6. Les repas MIDIS ET SOIRS sont sur réservation.<br>Alpage de Sales 74740 Sixt-Fer-à-Cheval · @ 09.88 18 42 93 www.reforectesates.com

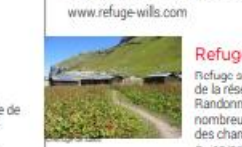

*L'Agence Savoie Mont Blanc Cyril Noel 22/03/2024*

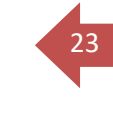

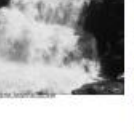

# <span id="page-23-0"></span>**Consignes pour remonter sur le site de l'ASMB** <sup>24</sup>

La remontée de vos itinéraires rando pédestre à la journée est conditionnée à la présence d'au moins (et 3 max) un des critères internes listés ci-dessous

Les critères sont partagés avec vous, ils sont tous préfixés « Collection rando ASMB » et ils permettent l'affichage sur les pages suivantes [Randonnées et Balades | Savoie Mont Blanc \(Savoie et Haute Savoie\) -](https://www.savoie-mont-blanc.com/randonnee/collections-randonnees/) Alpes (savoie-mont[blanc.com\)](https://www.savoie-mont-blanc.com/randonnee/collections-randonnees/) visibles dans l'onglet « thèmes »

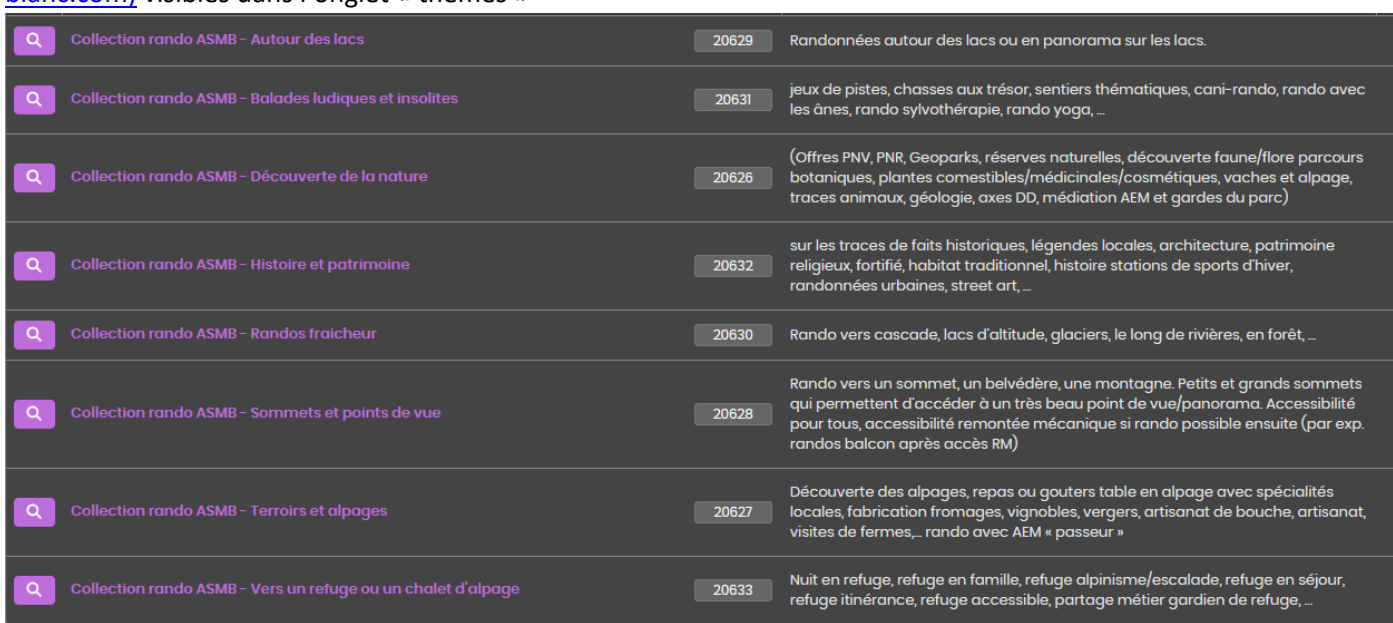

La rubrique Itinérances courtes du site Savoie Mont Blanc met en avant les randonnées entre 2 et 4 jours. [Itinérances courtes | Savoie Mont Blanc \(Savoie et Haute Savoie\) -](https://www.savoie-mont-blanc.com/randonnee/itinerance-courte/) Alpes (savoie-mont-blanc.com)

# <span id="page-24-0"></span>**Génération de PDF avec Edit Select**

### <span id="page-24-1"></span>**Attention**

Si vous imprimez un PDF depuis Edit Select et que vous faites une correction, il faut attendre une trentaine de minutes pour rééditer votre sélection dans Edit Select ou alors créer une nouvelle sélection

### <span id="page-24-2"></span>**Spécificités liées à l'impression**

Le document comprend des zones qui seront coupées (cf copie ci-dessous avec les traits de coupe) Les imprimeurs utilisent les traits de coupe.

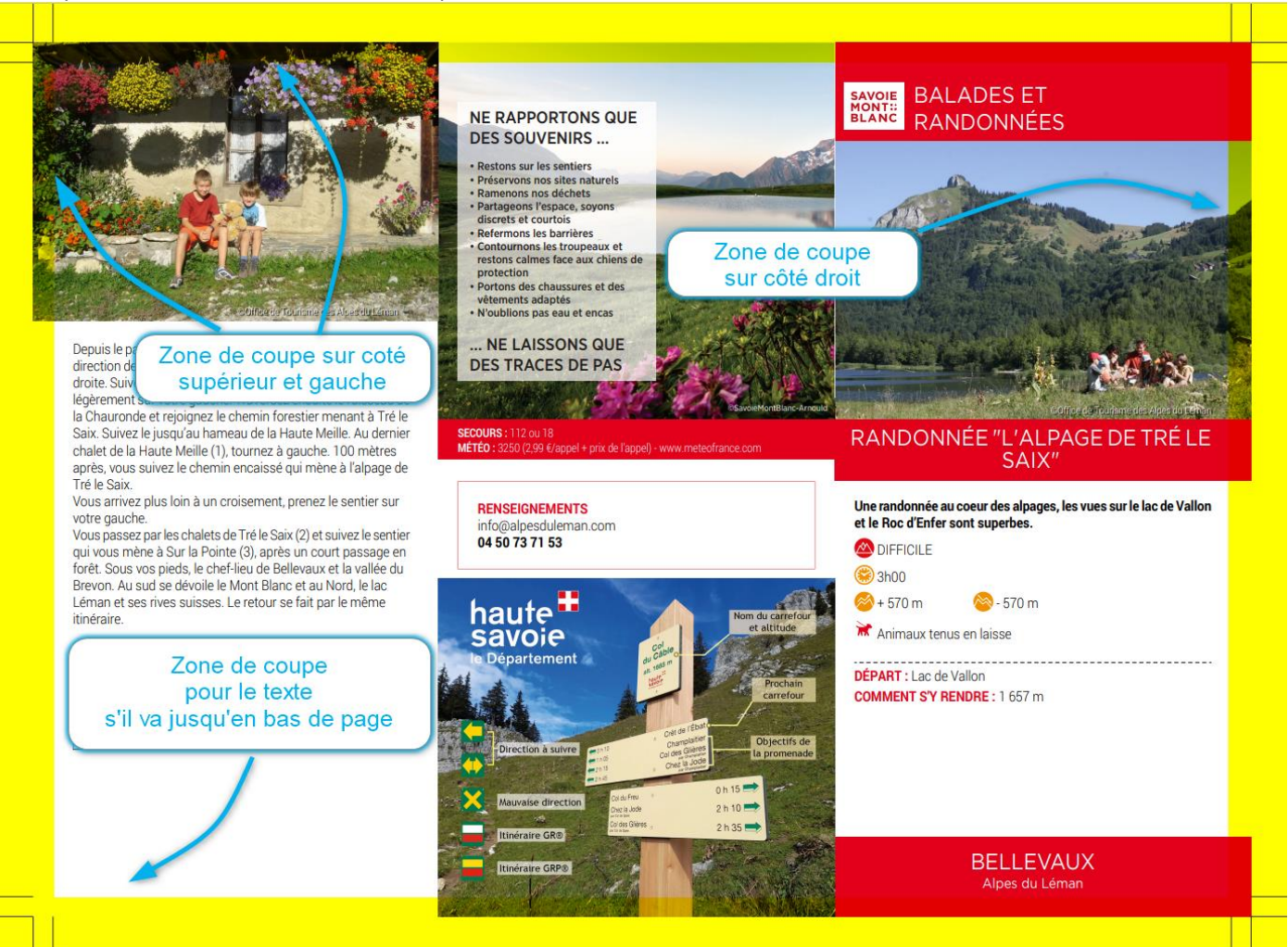

Si vous imprimez sur un copieur, ne pas ajouter les traits de coupe au moment de la génération du document dans Edit Select

Votre document aura l'aspect final avec les images et textes déjà rognés

Lors de l'impression votre document aura très probablement un contour blanc lié aux marges d'impression de votre imprimante.

Si vous massicotez le document, il sera un peu plus petit qu'un A4, mais le pliage sera parfait. Sans massicoter, le pliage ne tombera pas parfaitement sur les colonnes.

Vous pouvez jouer avec les options de votre imprimante : « ajuster » ou « taille réelle » et choisir celle qui donne le meilleur résultat.

A contrario, les imprimeurs vous sortiront un document A4 car ils impriment sur un format un peu plus grand avant de massicoter

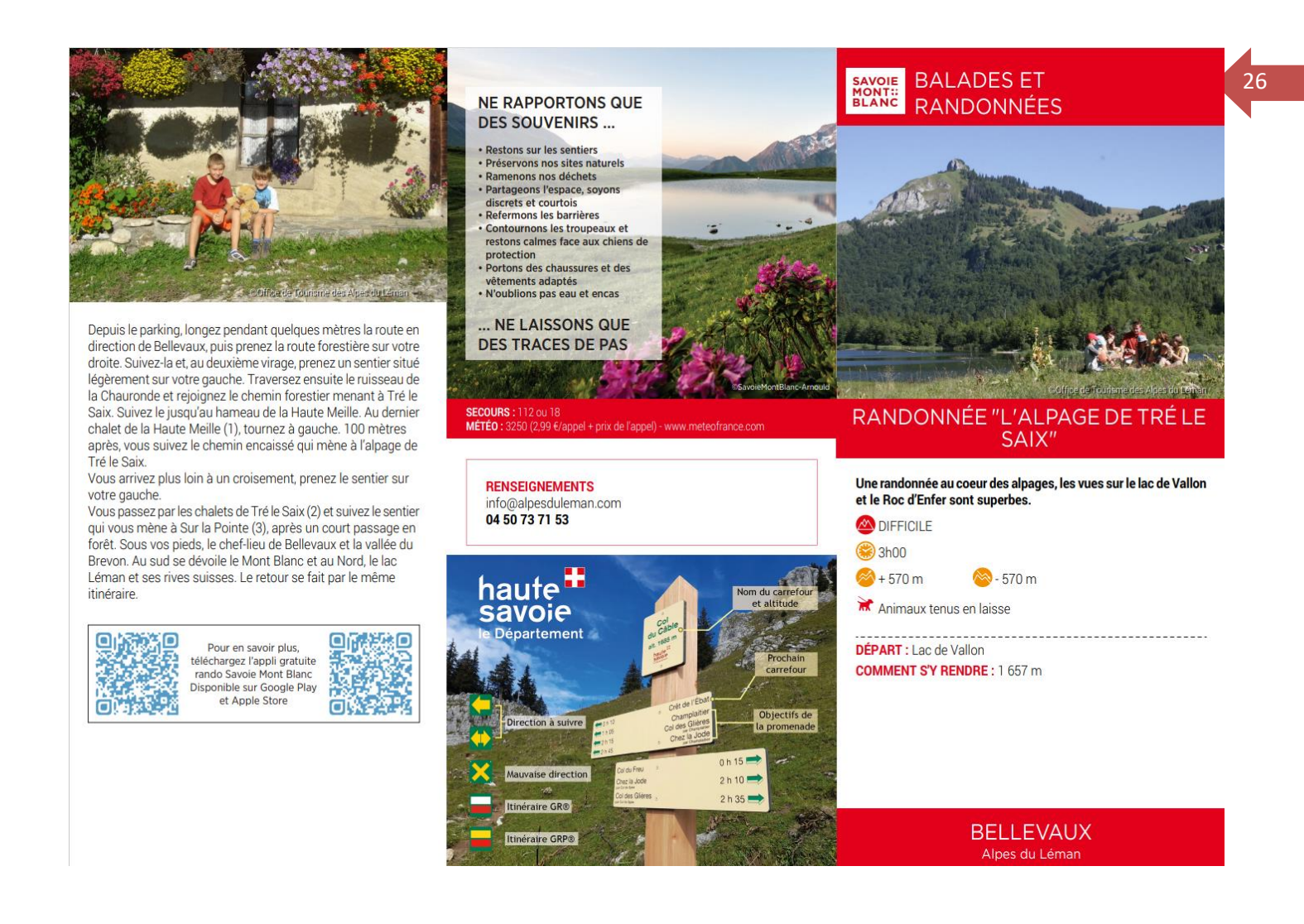

### <span id="page-26-0"></span><sup>27</sup> **Générer un document dans Edit Select**

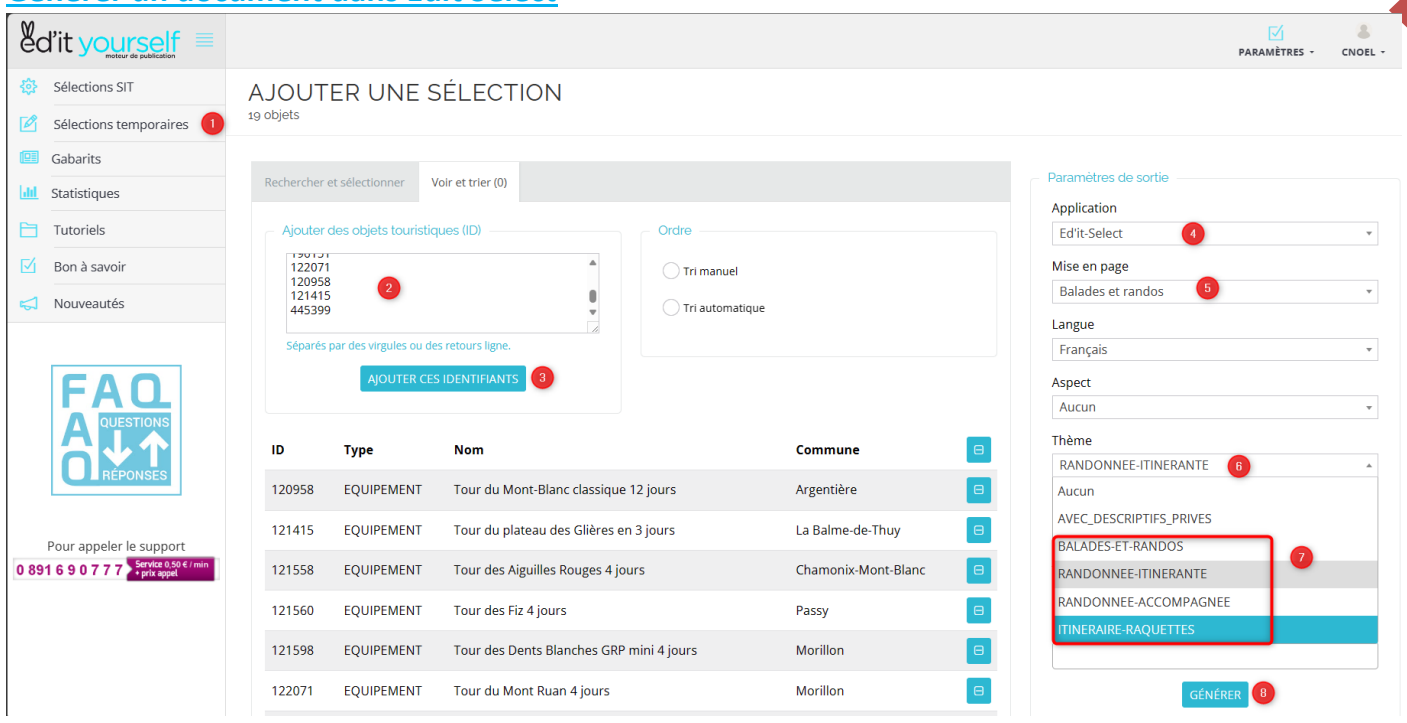

- O Créer une sélection temporaire
- O Copier les ID des fiches sélectionnées dans Apidae

 Lancer le chargement des fiches (comprend la fiche de l'itinéraire, les objets liés, le prestataire pour les fiches ACT, toutes les langues, tous les aspects… ce qui peut prendre un peu de temps)

- Choisir l'outil (certains peuvent avoir un abonnement pour Edit Select et Edit média, il faut garder Edit Select)
- Choisir le gabarit de mise en page « Balades et randos » et sur la ligne inférieur on peut modifier la langue
- O Activer le menu thème pour visualiser les options disponibles
- « BALADES-ET-RANDOS » = itinéraire rando pédestre de moins d'un jour (EQU)
	- « RANDONNEE-ITINERANTE » = itinéraire rando pédestre de 2 jours et + (EQU)
	- « RANDONNE-ACCOMPAGNEE » = sorties accompagnées (ACT)
	- « ITINERAIRE-RAQUETTES » = itinéraire raquettes de moins d'un jour (EQU)
- Lancer l'impression du PDF